#### **DISTRIBUTION LIST**

-----------------

#### **B1800/B1700 SOFTWARE PRODUCT SPECIFICATIONS**

#### DEIROII

T. Freeman - Prod. Mgmt. J. N. Ross - Int'l Group P J. Dormady - International W. Varns - BMG L. Thomas - BMG

#### U.S. AND EUROPE

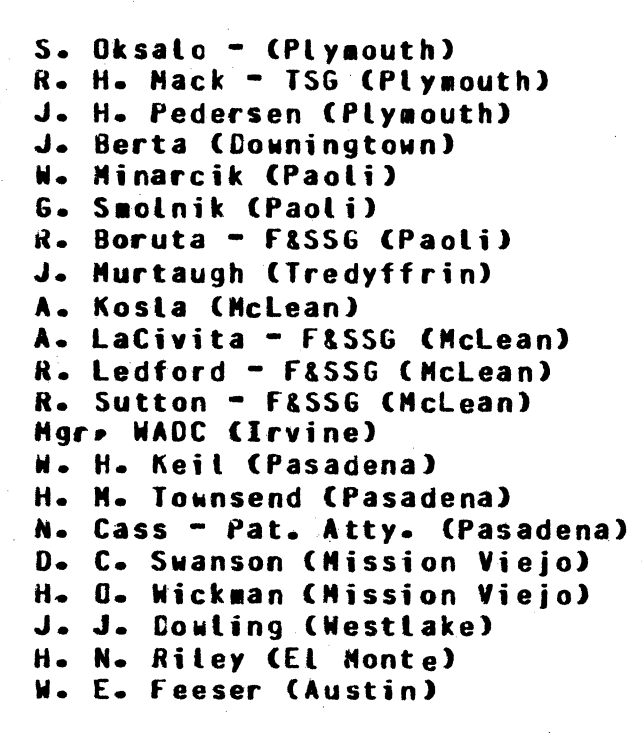

#### SANIA BARBARA PLANI

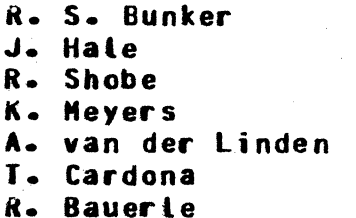

- B. Dent CSG D. Dahm - Corp. Eng.  $M - B - Hunt - SSG$ P. E. Pleming - Int'l FE  $0 - Hill - IC<sub>2</sub> BH<sub>2</sub> 8 S<sub>5</sub>$
- J. C. Allan (Glenrothes) W. McKee (Cumbernauld) I. J. Carradine (Cumbernauld) Mgr, NPSGrp (Ruislip) P. R. Evans (Middlesex) B. Hammersley (Croydon) J. Gerain (Pantin) J. Cazanove (Vitters) J. C. Wery (Liege) R. Bouvier (Liege) S. Samman (Liege)
- $C<sub>n</sub>$  J. Tooth  $-$  SSG (London)

- J. Henige E. Yardi J. Darga B. Ross-Smith
- $E M$ unsch 2
- G. Hammond 2 J. Morrison - 6

Cistribution list current as of 06/19/79

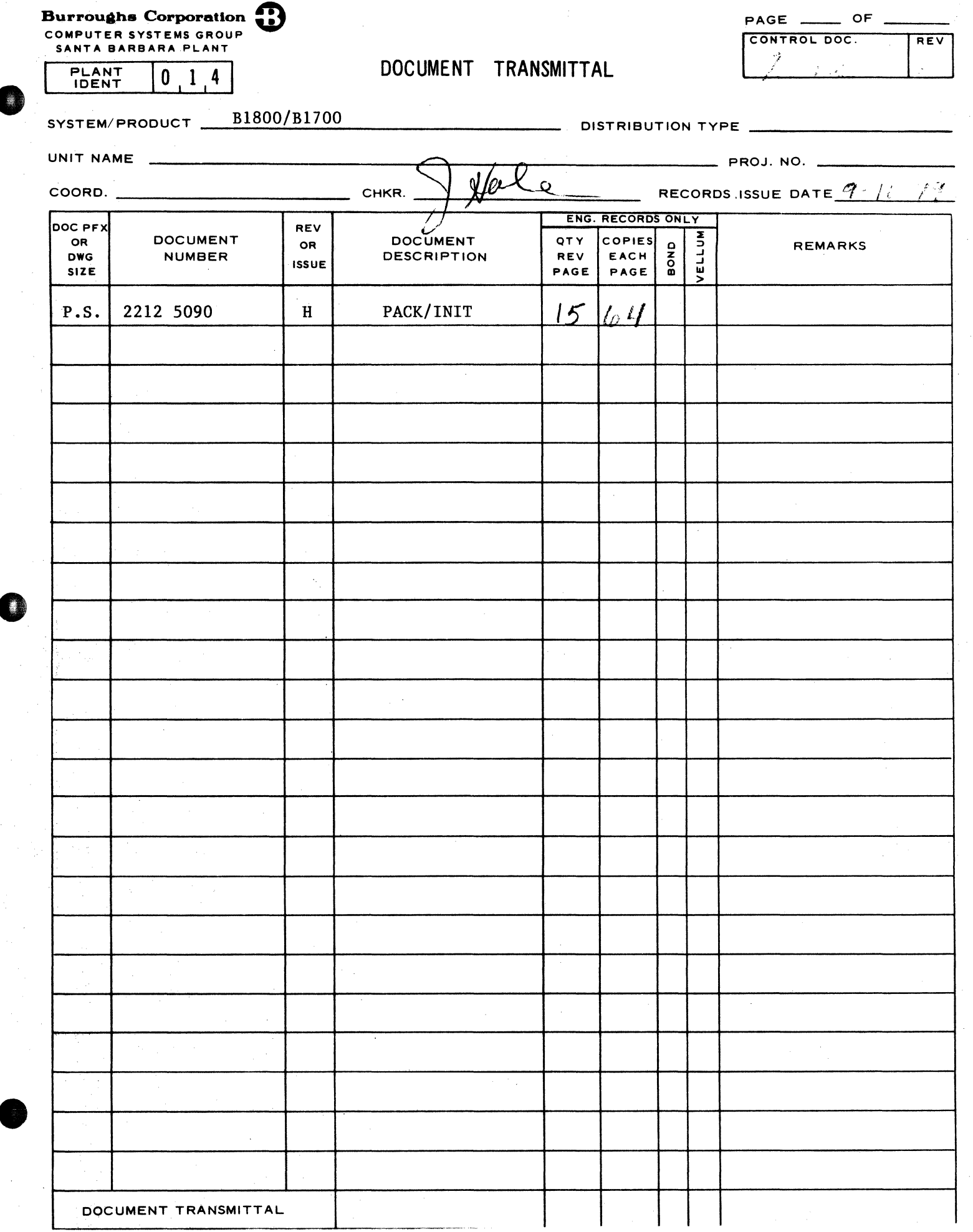

 $\hat{\boldsymbol{\gamma}}$ 

# **Burroughs Corporation**

COMPUTER SYSTEMS GROUP SANTA BARBARA PLANT

## **PRODUCT SPECIFICATION**

... "t ·- ·r·"f ·•·· ····· r ··-· ··1r· - · nmrr tt • mem

B1800/B1700 PACK/INIT P.S. 2212 5090 (H)

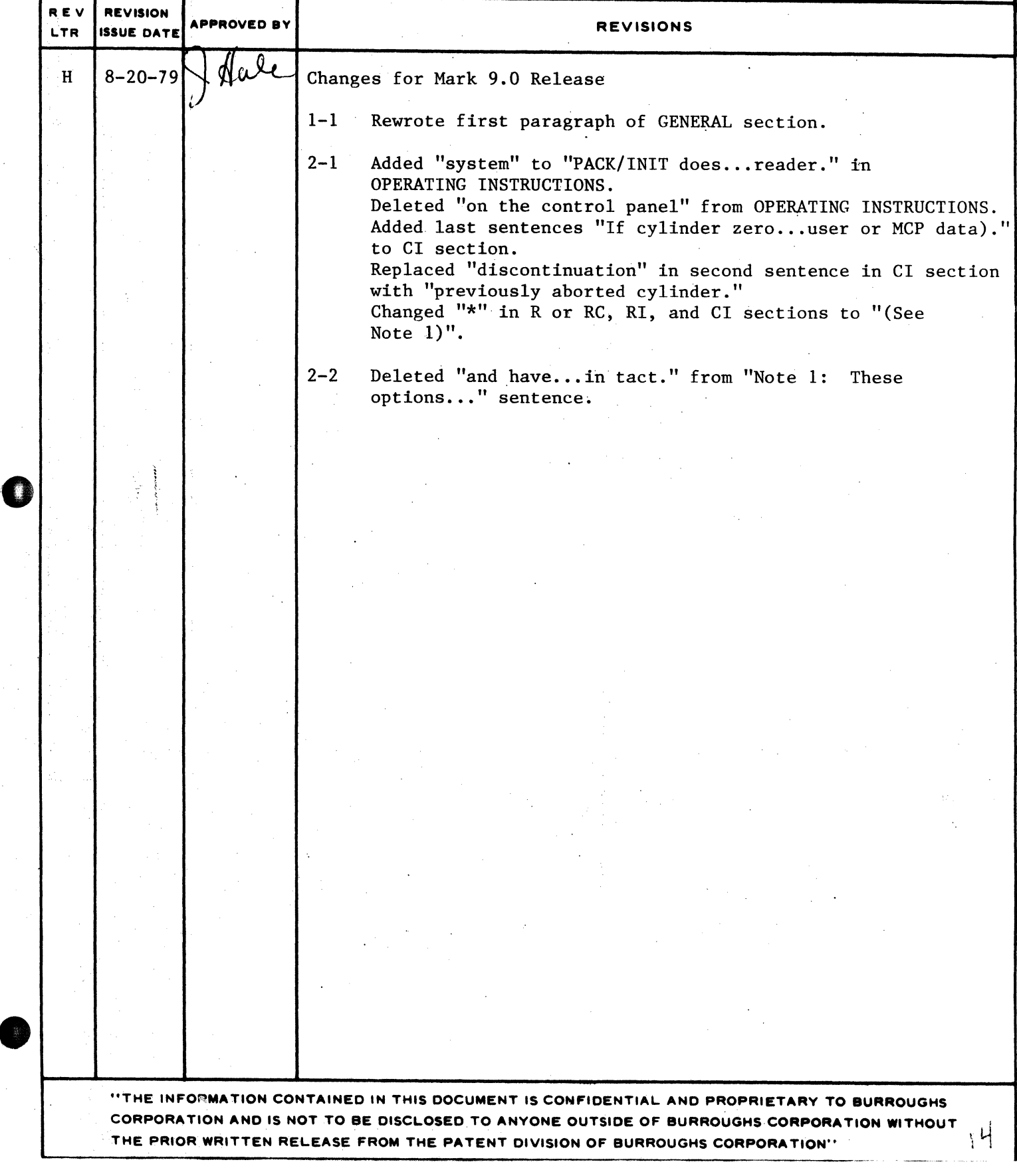

BURROUGHS CORPORATION COMPUTER SYSTEMS GROUP SANTA OAREARA PLANT

 $\bullet$ 

 $\bullet$ 

COMPANY CONFIDENTIAL 81800/81700 PACK/INIT P.S. 2212 5090 REV. H

## **IABLE OF CONTENTS**

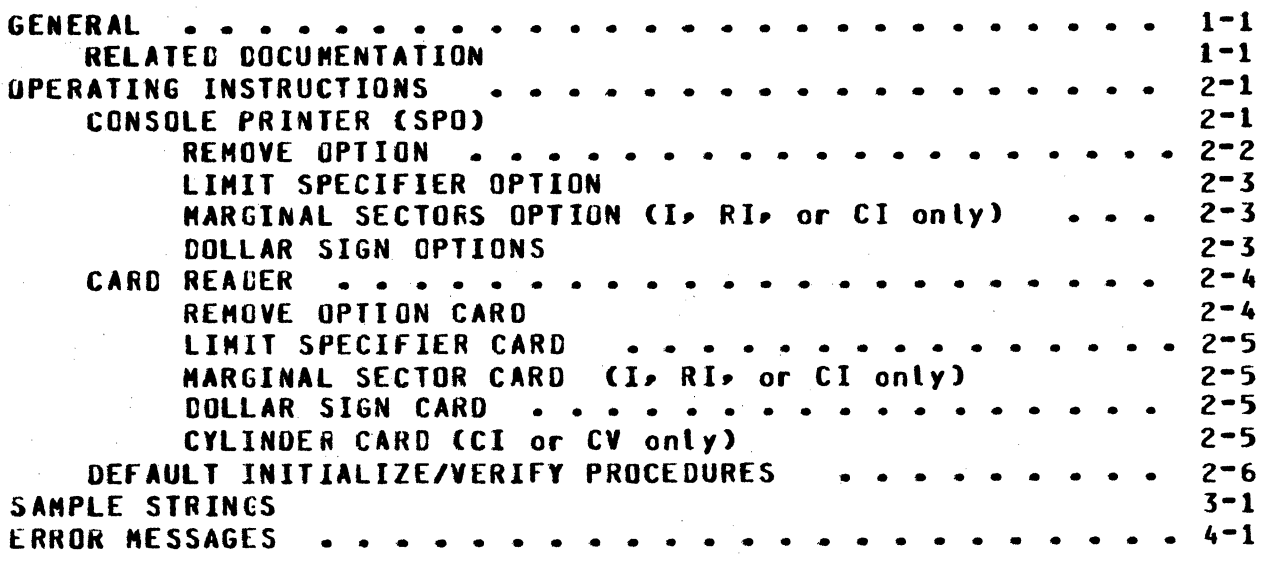

<sup>1</sup>8URROUGHS CORPORATION COMPUTER SYSTEMS GROUP SANTA BARBARA PLANT

COMPANY CONFIDENTIAL U1800/81700 PACK/INIT P.S. 2212 5090 REV. H

## **GENERAL**

PACK/INIT is designed to label, initialize and verify packs. He•ovable packs 11ust be initialized before *they* can be used with 81800/81700 systems software. The program assigns addresses to the appropriate sectors, writes a random pattern in the sector data area• and reads these patterns bact to insure that the sectors are usable.

A Z25• 206• or 207 disk pack is rejected as a bad pack and is not usable if the number of errors detected exceeds the default liaits in Table 1-1. See •REMOVE• or "LIMIT" options for changing the default error conditions.

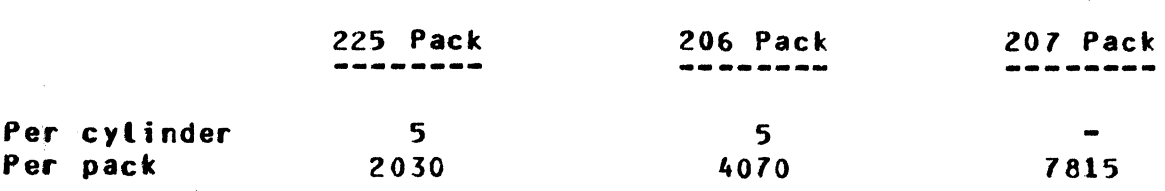

Table 1-1: Default Error Conditions

Note: 225 disk packs are limited to 20 transient errors per cylinder and 1,000 per pack. These are errors that fail during verification but not during retry.

#### **RELATED DOCUMENTATION**

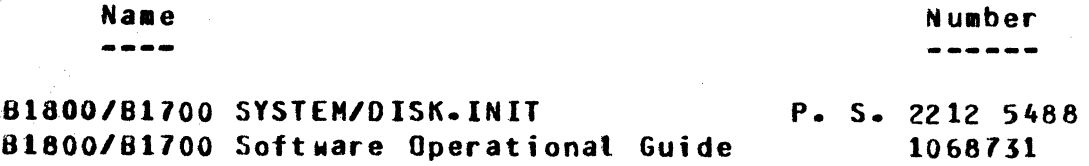

BURROUGHS CORPORATION COMPUTER SYSTEMS GROUP SANTA BARBARA PLANT

COMPANY CONFIDENTIAL alB00/81700 PACK/INIT P.S. 2212 5090 REV. H

#### OPERATING INSTRUCTIONS

PACK/INIT does not operate under the control of the HCP and must be loaded and executed through the system cassette reader.

Information will be supplied to the initializer through either the console printer (SPO) or the card reader as to the location• pack-id, type, etc. of the pack(s) to be initialized. A SPO request will appear first (if a card reader is present):

IS CARD INPUT OESIREO? <YES OR NO>

With a response of "YES", the parameters will be expected from the reader. With a "NO" response• the parameters will be expected from the console printer.

#### **CONSOLE PRINTER (SPO)**

A set of messages will be sent to the user and will require a response before the next message in the sequence will appear. To terminate PACK/INIT enter a blank after the first message in the string. The message string is as follows:

1. ENTER UNIT ID <DP?>

2. ENTER ACTION: <I. V. RC. RI. CI. or CV>

Response I Action 

 $\mathbf{I}$ . • Initialization

v entreation only<br>Perification only

- R or RC: Reconfiguration This purges the pack, verifies it, and changes the pack type to that specified. Packs with an Interchange label also are allowed. This response will skip the message string to message number 5. (See Note 1)
	- RI  $\bullet$ . Reinitialization - relocates all sectors found to be bad on the previous initialize. (See Note 1)
	- **CI**  $\bullet$ Cylinder Initialization - reinitializes only specified cylinders and relocates sectors found to be bad on the previous initialization. This can also be used to restart a previously aborted initialization• within 50 cylinders of the previously aborted cylinder. If cylinder zero is initialized, the pack will be purged. A single cylinder may be initialized without purging the pack provided all sectors in the cylinder are available (ie. no user or MCP data). (See Note 1)

BURROUGHS CORPORATION COMPUTER SYSTEMS GHOUP SANTA BARBARA PLANT

COMPANY CONFIDENTIAL 81800/81700 PACK/INIT P.S. 2212 5090 REV. H

CV : Cylinder verification - Verifies only specified cylinders

Note 1: These options can only be used for packs that have been initialized previously.

J. ENTER 6 DIGIT. SERIAL NUMBER

Any decimal value except zero.

4. ENTER PACK ID

Up to 10 characters with no embedded blanks.

5. ENTER PACK TYPE - <U, S, OR R>

 $U =$  Unrestricted  $S = Systen$ R = Restricted

6. ENTER 5 DIGIT JULIAN DATE CYYDOO>

Two digits for the year (eg. 1979 - 79) and three digits for the day of the year (eq. December  $31st - 365$ ).

*1.* ENTER OWNER'S NAME

Up to 14 characters.

If an incorrect response is encountered, then an appropriate<br>error message will be disolaved and the response will be error message will be displayed and the response will requested again <See ERROR MESSAGES Section>. The user can enter optional parameters through a response after the message that follows:

a. ENTER OPTIONS

At this point optional parameters can be supplied as follows:

#### **REMOVE OPTION**

If REMOVE is specified• then after the first five sectors in error have been relocated for a given cylinder, all other sectors found in error for that cylinder will be removed from the master available table. This option overrides the default rejection .of a pack if more than five sectors are bad in a cylinder. When the REMOVE option is specified• the pack will be rejected only if it exceeds the default pack error limit, or optionally, a specified pack error limit set with the LIMIT option.

<u>wasa ammanini madan</u>

,..,

**BURROUGHS CORPORATION CONPUTER SYSTEMS GROUP** SANTA BARBARA PLANT

COMPANY CONFIDENTIAL B1800/B1700 PACK/INIT P.S. 2212 5090 REV. H

## **LIMIT SPECIFIER OPTION**

This option allows the user to specify the total number of errors allowed per pack, not to exceed the number of sectors contained on the disk. Limits are set through the keyword LIMIT which must precede the digit(s) that indicate the number of errors. **See** table 1-1 for default error conditions.

#### HARGINAL SECTORS OPTION (I, RI, or CI only)

Sectors that are known to require relocation or removal can be entered at this time. More than one sector can appear in each but each address must be a valid decimal address sepa-ACCEPT. rated by spaces. No more than 1620 sectors can be specified. When using this option during cylinder initialization, ensure the sector falls within the cylinders that are being initialized.

#### **QOLLAR SIGN OPTIONS**

Through dollar sign options, the user has the ability to verify<br>using offset on verification, to change the number of retries on bad sectors, and to modify the number of errors before that sector is considered bad.

> \$ [Initialization-pattern] [+ or -] [Number-ofretries [Number of errors]]

The Initialization-pattern (I, RI, or CI) entry is a four digit representation of a hexadecimal pattern (0000-FFFF). If omitted for the first S entry in a string, the default pattern will be For succeeding \$ entries in a string, the default will 363632. be verification only, with relocation of bad sectors.

The "+" or "-" entry may be used to indicate that In (+) or Out (-) offset is to be used during verification for 225 and 206 disk packs white "+" indicates "plus threshold" and "-" indicates "minus threshold" for 207 disk pack. If omitted, the default is no offset.

Number-of-retries entry is used to change the number of **The** retries made on a sector if an exception is encountered. Default is ten retries while the maximum is 255. The Number-of-errors entry is used to change the number of errors a sector can have before it is considered bad. The default is one error; maximum Number-of-errors is one more than the Number-of-retries.

 $9<sub>o</sub>$ **ENTER CYLINDER** 

> This display is only for the CV or CI actions. One cylinder or a range of cylinders may be specified at this time.

BURROUGHS CORPORATION COMPUTER SYSTEMS GROUP SANTA BARBARA PLANT

#### COMPANY CONFIDENTIAL 81800/81700 PACK/INIT P.S. 2Z12 5090 REV. H

#### **CARD READER**

0

Card format (free format):

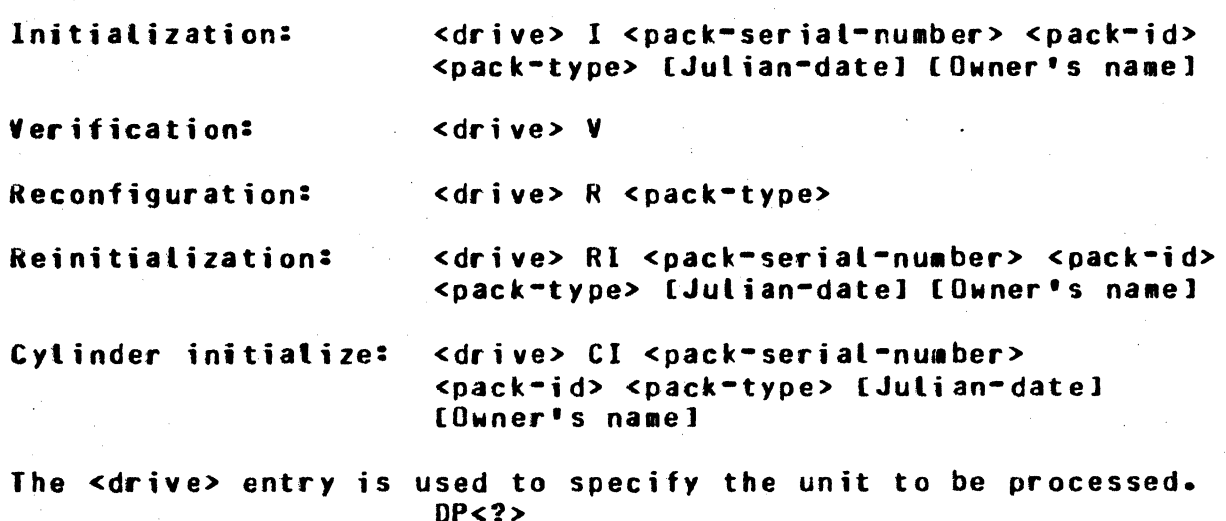

The <serial-number> entry can be any valid decimal number except zero. The <pack-id> entry is the name of the pack. There should be no embedded blanks. The <pack-type> entry can be:

> $U =$  Unrestricted  $S = Systen$  $R =$ Restricted

The Julian-date entry should be the Julian date (e.g., 78364) that the pack is initialized. The owner•s-id entry can be any 14 character identification the owner desires.

#### **REMOVE OPTION CARD**

If the keyword REMOVE is specified, then after the first five<br>sectors in error have been relocated for a given cylinder, all sectors in error have been relocated for a given cylinder, other sectors found in error for that cylinder will be removed from the master available table. This option overrides the default rejection of a pack if more than five sectors are bad in<br>a cylinder. When the REMOVE option is specified, the pack will When the REMOVE option is specified, the pack will be rejected only if it exceeds the default pack error limit, or optionally- a specified pack error limit set with the LIMIT option.

#### BUARQUGHS CORPORATION COMPUTER SYSTEMS GROUP SANTA BARBARA PLANT

• w wewer out a strong with reduced a strong website of the strong with  $\sim$ 

COMPANY CONflOEMTIAL 01800/81700 PACK/INIT P.S. 2Z1Z 5090 REV. H

## **LIMIT SPECIFIER CARD**

This option allows the user to specify the total number of errors allowed per pack, not to exceed the number of sectors contained on the disk. Limits are set through the keyword LIMIT which must<br>precede the digit(s) that indicate the number of errors. See precede the digit(s) that indicate the number of errors. table 1~1 for default error conditions.

#### MARGINAL SECTOR CARD (I, RI, or CI only)

- *-f* 

Contains the decimal address (leading zeros optional) of a sector known to require relocation. More than one address may appear on a card• separated by one or more blanks. Multiple cards can be used to specify up to a maximum of 1620 sectors. When using this option during cylinder initialization• ensure the sector falls within the cylinders that are being initialized.

#### DOLLAR SIGN CARD

0

Allows the user to specify an optional pattern for initialization• verification with offset• and/or the number of retries on<br>bad sectors. The card format is the same, as the dollar, sion bad sectors. The card format is the same as the dollar option foraat. (See DOLLAR SIGN OPTIONS for details.)

## CYLINDER CARD (CI or CV only)

This card is used to specify the cylinder to be initialized or verified, or a range of cylinders may be specified. The first entry on this card must be the letters "CYL". The first number would be the starting cylinder; the last number would be the ending cylinder. Spaces must separate each token.

Example:  $" 1" 10"$  would initialize or verify cylinder one through cylinder ten.

BUHROUGHS CORPORATION COHPUTER SYSTEMS GROUP SANTA BARBARA PLANT

COMPANY CONFIDENTIAL 81800/81700 PACK/INIT P.S. 2212 5090 REV. H

## DEEAULI INITIALIZE/VERIFY PROCEDURES

 $225$  disk

 $\bullet$ 

0

Initialize with pattern a6DB6a Read/Verify three passes  $(0, +, -)$ Write with pattern 36363a Read/Verify three passes  $(0e + e -)$ 

206 disk

Initialize with pattern 263632 Read/Verify three passes  $(0, +, -)$ Write with pattern a9C9Ca Read/Verify three passes  $(0, +, -)$ 

Z07 disk

Initialize with pattern 300003 Write with pattern 260B2 Read/Verify three passes  $(+, -, 0)$ Write with pattern 40863 Read/Verify three passes  $(+, -, 0)$ Write with pattern 28602 Read/Verify three passes  $(+, -, 0)$ 

Note: (O, +, -) indicates verify at normal position (O), offset<br>in (+) and offset out (-). For 207, the offset is in  $(+)$  and offset out  $(-)$ . For  $207$ considered threshold.

.. rj\$ -e · '·- 1· yc· .. nrr .... · t· ·

**BURROUGHS CORPORATION CONPUTER SYSTEMS GROUP** SANTA BARBARA PLANT

COMPANY CONFIDENTIAL 31800/81700 PACK/INIT P.S. 2212 5090 REV. H

## SAMPLE SIRINGS

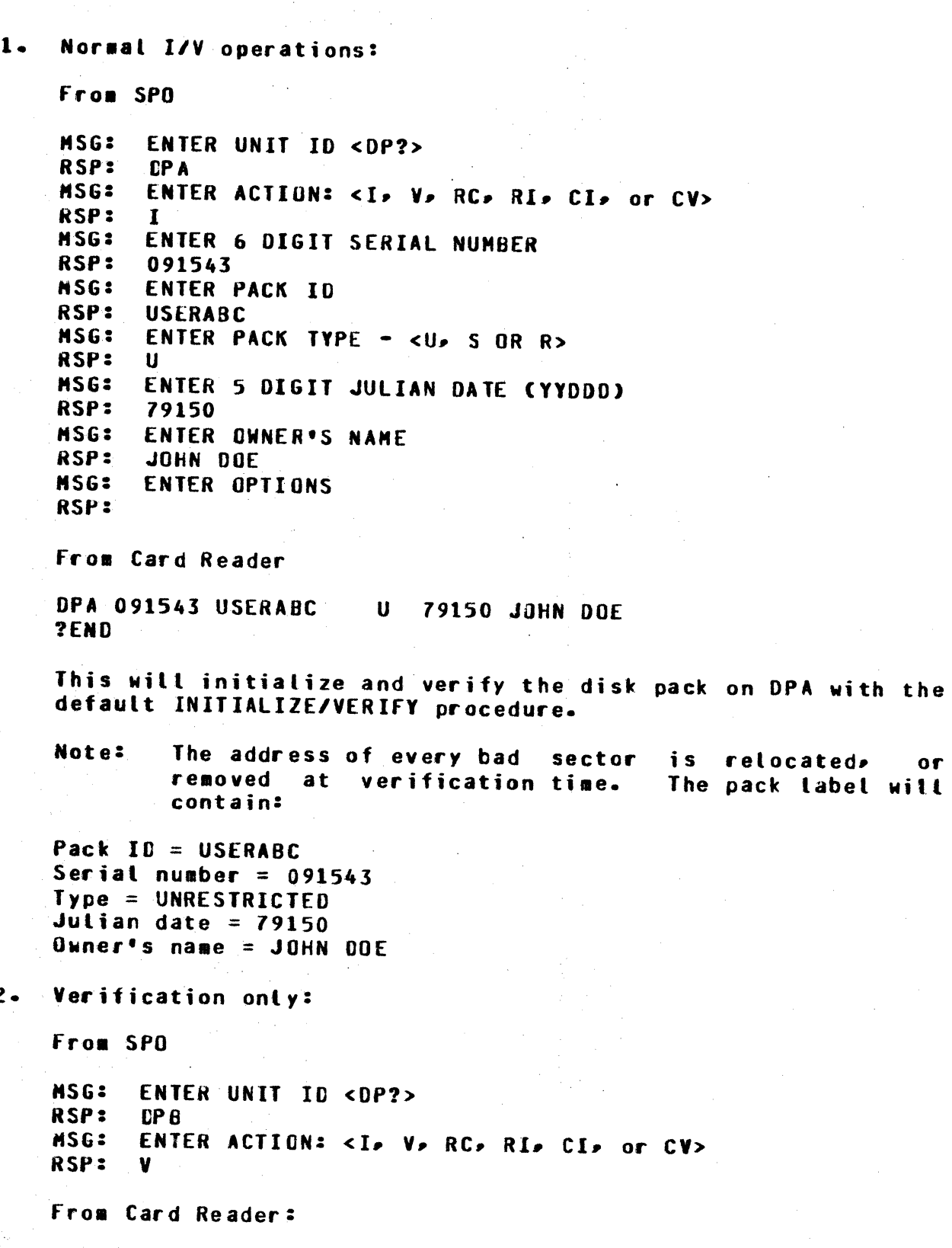

DPB V

BUHROUGHS CORPORATION COMPUTER SYSTEMS GROUP SANTA BARBARA PLANT

COMPANY CONFIDENTIAL 81800/81700 PACK/INIJ P.S. 2212 5090 REY. H

?END

This will verify the disk pack on DPB and report any bad sectors.

3. Normal reconfiguration operation:

From SPO

**MSG: ENTER UNIT ID <OP?>**<br>RSP: OPC RSP: MSG: ENTER ACTION: <I, V, RC, RI, CI, or CV> RSP: RC<br>MSG: EN flSG ENTER PACK TYPE - <U• S or R> RSP: U

From Card Reader:

DPC R U ?EN.O

This will purge the disk pack on DPC, verify with a single pass, and relabel the disk as an unrestricted pack.

4. Marginal Sector and Dollar Sign options:

from SPO

 $\bullet$ 

**MSG: ENTER UNIT ID <DP?>**<br>RSP: DPD RSP: MSG: ENTER ACTION: <I• y, RC• RI• Cl• or CV> RSP:<br>MSG: MSG: ENTER 6 DIGIT SERIAL NUMBER<br>RSP: 673221 RSP: 673221<br>MSG: ENTER **MSG: ENTER PACK ID<br>RSP: USERB USERB** MSG: ENTER PACK TYPE - <U, S, OR R><br>RSP: U RSP:<br>MSG: MSG: ENTER 5 DIGIT JULIAN DATE (YYDDD)<br>RSP: 79118 asp: 79118 **MSG: ENTER OWNER'S NAME**<br>RSP: JACK SMITH JACK SMITH **MSG: ENTER OPTIONS<br>RSP: 98385 RSP: 98385<br>MSG: ENTER MSG: ENTER OPTIONS<br>RSP: S FFFF** RSP: S FFFF<br>NSG: ENTER ENTER OPTIONS **RSP: \$ 6363 + 40 5<br>NSG: ENTER OPTIONS** ENTER OPTIONS RSP: s ENTER OPTIONS RSP: \$ -<br>MSG: ENTER OPTIONS RSP:

.. ·r - 'minffli" ...

#### **BURROUGHS CORPORATION COMPUTER SYSTEMS GROUP** SANTA BARBARA PLANT

#### COMPANY CONFIDENTIAL B1800/B1700 PACK/INIT P.S. 2212 5090 REV. H

From Card Reader

DPD 673221 USERB U 79118 JACK SMITH 98385 **S** FFFF  $$6363 + 405$  $\pmb{\mathsf{s}}$  $s -$ 2END

These parameters will:

Initialize DPD using the default I/V procedures.  $a<sub>o</sub>$ 

Initialize with affffa and verify without offset.  $b -$ 

Initialize with 263632 and verify offset in(+).  $c -$ 

Verify with normal read.  $d -$ 

Verify with offset out(-). **e.** 

Retry all errors in all the verify passes forty times on  $f_{\bullet}$ bad sectors and relocate or remove the sector if it has failed at least five times.

**BURROUGHS CORPORATION COMPUTER SYSTEMS GROUP SANTA BARBARA PLANT** 

COMPANY CONFIDENTIAL B1800/B1700 PACK/INIT P.S. 2212 5090 REV. H

#### ERROR MESSAGES

- **NO PACKS ON SYSTEM**  $1 -$
- THE FOLLOWING SECTORS ARE IN ERROR  $2.$
- THEY WILL BE RELOCATED  $3 -$

Initialization only.

- DISK ERROR RESULT STATUS IN "T" 4.
- WRITE LOCKOUT <drive>  $5.$
- DISK NOT READY <drive>  $6 -$
- 7. DISK NOT PRESENT <drive>

Drive specified is not being recognized.

**8. PACK HAS EXCEEDED ERROR LIMITS** 

Errors have exceeded the default error conditions (see table 1-1) or the limit specified in the optional LIMIT entry.

PACK CANNOT BE USED WITH MCP  $9 -$ 

> The waster available table is filled or 6 bad sectors were found within the first 64 sectors.

- 10. INVALID DRIVE ENTRY <entry>
- 11. ERROR ON CYL 0 <address>
- 12. INVALID SERIAL NUM. <serial number>
- 13. INVALID ENTRY BLANK ID
- 14. INVALID ENTRY <card entry>
- 15. INVALID SECTOR NUM. < sector number entry>
- 16. SECTOR REMOVED <disk address>
- 17. INVALID CYLINDER NUM. < cylinder requested>
- 18. BAD LABEL OF TABLE CANNOT <action requested>
- 19. SECTOR TABLE EXCEEDS LIMIT WILL USE ONLY THE FIRST 1,620 SECTORS IN THE TABLE OF - < drive>
- 20. HASTER AVAILABLE TABLE HAS BEEN FILLED

**BURROUGHS CORPORATION CONPUTER SYSTEMS GROUP** SANTA BARBARA PLANT

#### COMPANY CONFIDENTIAL B1800/B1700 PACK/INIT P.S. 2212 5090 REV. H

## INDEX

CARD READER 2-4 **CONSOLE PRINTER (SPO)**  $2 - 1$ CYLINDER CARD (CI or CV only)  $2 - 5$ DEFAULT INITIALIZE/VERIFY PROCEDURES  $2 - 6$ DOLLAR SIGN CARD  $2 - 5$ DOLLAR SIGN OPTIONS 2-3 **ERROR MESSAGES**  $4 - 1$ GENERAL  $1-1$ LIMIT SPECIFIER CARD  $-2-5$ LIMIT SPECIFIER OPTION  $2 - 3$ MARGINAL SECTOR CARD (I, RI, or CI only) 2-5 MARGINAL SECTORS OPTION (I, RI, or CI only) 2-3 OPERATING INSTRUCTIONS  $2 - 1$ **RELATED COCUNENTATION**  $1 - 1$ REMOVE OPTION 2-2 **REMOVE OPTION CARD**  $2 - 4$ SAMPLE STRINGS  $3-1$